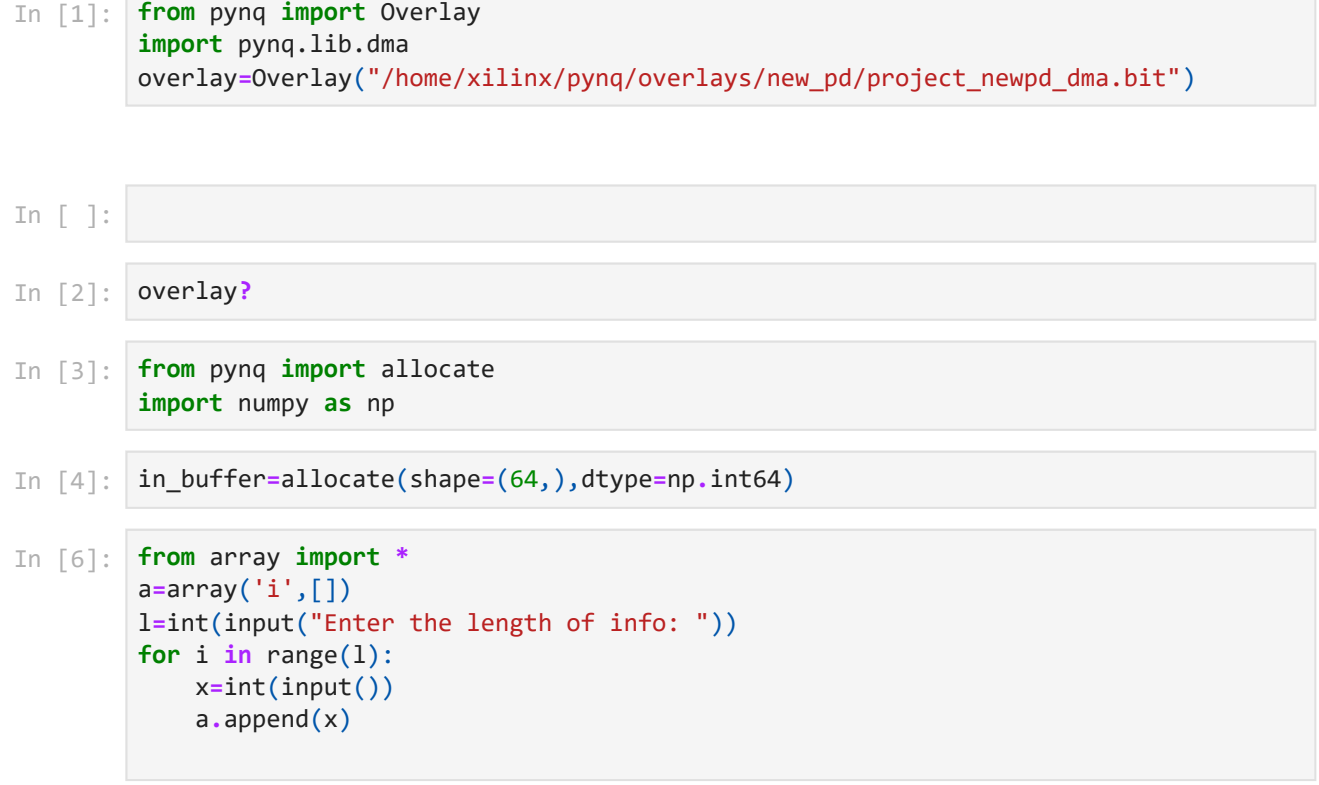

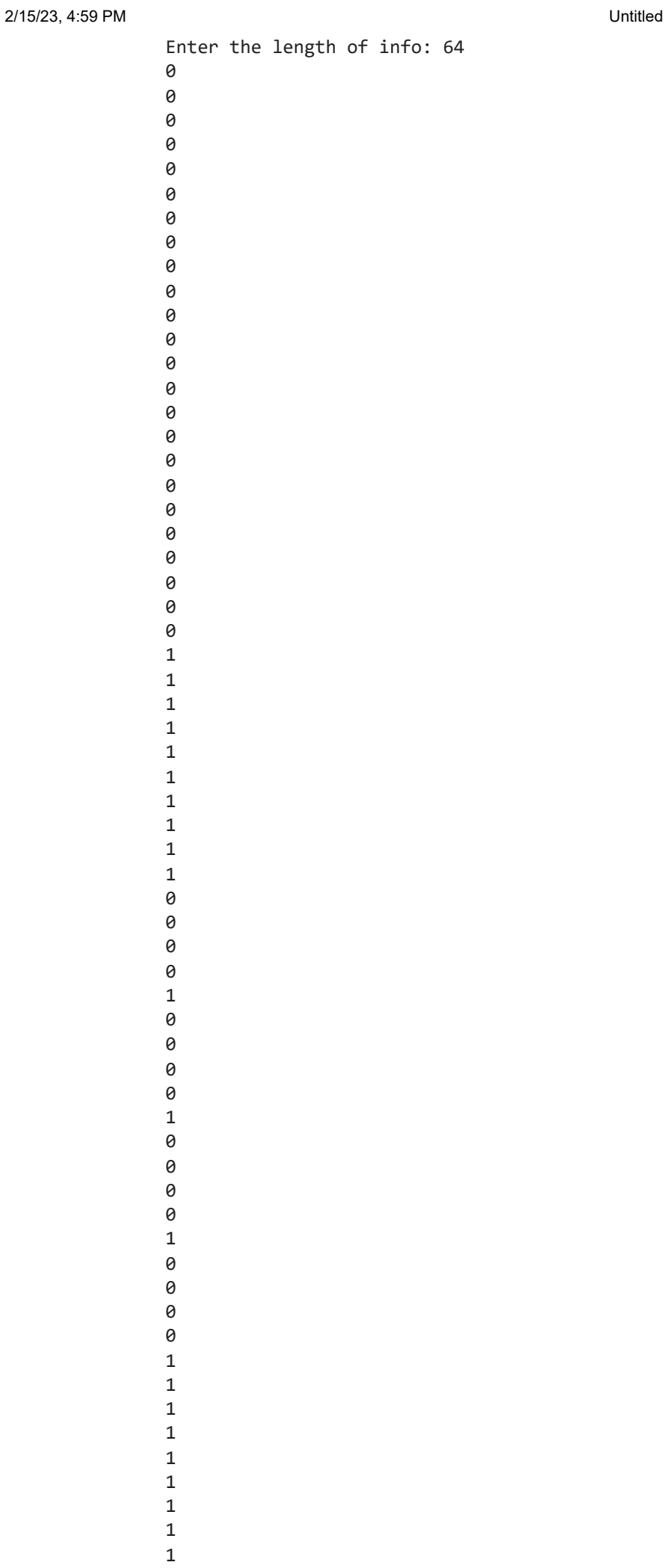

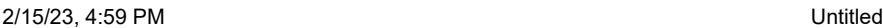

1 1 In [7]: **for** i **in** range(l): print(a[i])

2/15/23, 4:59 PM Untitled

- $\Theta$
- $\Theta$
- $\Theta$
- $\Theta$
- $\Theta$
- $\Theta$
- $\Theta$
- $\theta$
- $\Theta$
- $\Theta$
- $\Theta$
- $\Theta$
- $\Theta$  $\theta$
- $\Theta$
- $\Theta$
- $\Theta$
- $\Theta$  $\Theta$
- $\theta$
- $\Theta$
- $\Theta$
- $\theta$
- $\Theta$
- $\mathbf 1$
- $\mathbf 1$  $\mathbf 1$
- $\mathbf 1$
- $\mathbf 1$
- $\mathbf 1$  $\mathbf{1}$
- $\mathbf 1$
- $\mathbf 1$
- $\mathbf 1$  $\Theta$
- $\Theta$
- $\Theta$
- $\Theta$
- $\mathbf{1}$  $\theta$
- $\Theta$
- 0000000000000000000000001111111111000010000100001000011111111111 $\Theta$  $\theta$
- $\mathbf 1$
- $\Theta$
- $\Theta$
- $\Theta$  $\Theta$
- $\overline{1}$
- $\Theta$
- $\Theta$  $\theta$
- $\Theta$
- $\mathbf 1$
- $\mathbf 1$  $\mathbf 1$
- $\mathbf{1}$
- $\mathbf{1}$
- $\mathbf 1$
- $\mathbf 1$
- $\mathbf{1}$
- $\mathbf 1$
- $\mathbf 1$  $\mathbf 1$
- file:///C:/Users/SAIRAM/Desktop/Untitled.html

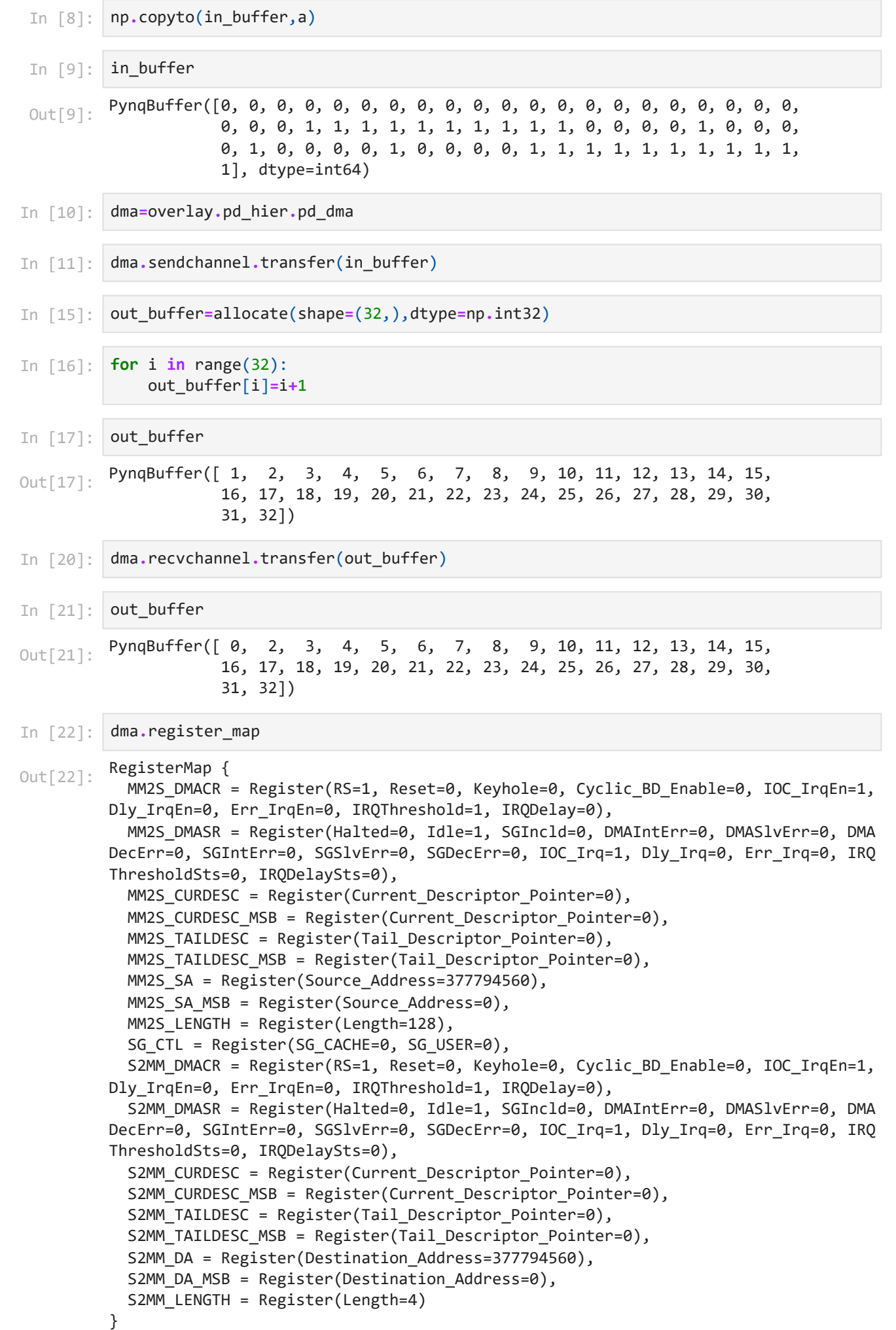

## 2/15/23, 4:59 PM Untitled 377786368 377794560 In [24]: in\_buffer**.**physical\_address Out[24]: In [25]: out\_buffer**.**physical\_address Out[25]: In [ ]: In [ ]: